# Technical Information Field Xpert SMT77

Universal, high-performance tablet PC for device configuration in Ex Zone 1 areas

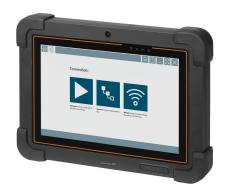

### Application

The Field Xpert SMT77 for device configuration enables mobile plant asset management in areas categorized as Ex Zone 1. It is suitable for commissioning and maintenance staff to easily manage field instruments with a digital, wired and wireless communication interface. The touch-enabled tablet PC is designed as a complete solution. It comes with comprehensive pre-installed driver libraries and offers users a modern software user interface to manage field instruments throughout the entire life cycle.

The integrated LTE Modul ensures that the tablet is online even if Wi-Fi is not available.

#### Your benefits

- High-performance, robust tablet for use in Ex Zone 1 areas with a large 10.1" display and a battery runtime of up to 5 hours.
- Touch-enabled device configuration software for optimized asset management.
- Direct link to Netilion, Endress+Hauser's IIoT ecosystem.
- Pre-installed device driver libraries for all of the important industrial protocols.
- Fast connection to devices with a single click thanks to automatic hardware detection, online application software and DTM/driver update service offer new functionality and maximum security.
- Integrated Heartbeat Verification incl. PDF documentation.
- Connection to Endress+Hauser Bluetooth and WLAN devices perfect for difficultto-access instruments.

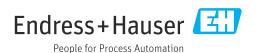

### Table of contents

| About this document                                                                                                    |                    |
|----------------------------------------------------------------------------------------------------|--------------------|
| Function and system design  HART point-to-point connection via Commubox FXA195  Connection via WLAN and Bluetooth  HART point-to-point communication via FieldPort SFP50  CDI point-to-point connection | 5<br>5<br>6<br>6   |
| Power supply                                                                                                    | <b>7</b><br>7<br>7 |
| Performance characteristics                                                                                                    | 8                  |
| Environment Ambient temperature range Storage temperature Humidity Operating height Degree of protection Vibration resistance Shock resistance Electromagnetic compatibility (EMC)                      |                    |
| Mechanical construction                                                                                                    | 10<br>10<br>11     |
| Display and user interface                                                                                                    | 11<br>11<br>11     |
| Certificates and approvals                                                                                                    | 11                 |
| Ordering information                                                                                                    | <b>11</b> 12       |
| Accessories                                                                                                    | 12                 |
| <b>Documentation</b>                                                                                                    |                    |
| Registered trademarks                                                                                                    | 12                 |

2

### About this document

#### Symbols used

#### Safety symbols

⚠ DANGER
This symbol alerts you to a dangerous situation. Failure to avoid this situation will result in serious or fatal injury.

#### **WARNING**

This symbol alerts you to a dangerous situation. Failure to avoid this situation can result in serious or fatal injury.

This symbol alerts you to a dangerous situation. Failure to avoid this situation can result in minor or medium injury.

#### NOTICE

This symbol contains information on procedures and other facts which do not result in personal injury.

### Symbols for certain types of information

| Symbol     | Meaning                                                        |
|------------|----------------------------------------------------------------|
| <b>✓</b>   | Permitted Procedures, processes or actions that are permitted. |
|            | Preferred Procedures, processes or actions that are preferred. |
| X          | Forbidden Procedures, processes or actions that are forbidden. |
| i          | Tip Indicates additional information.                          |
| Ţ <u>i</u> | Reference to documentation                                     |
|            | Reference to page                                              |
|            | Reference to graphic                                           |
|            | Visual inspection                                              |

### Function and system design

The Field Xpert SMT77 tablet PC for universal device configuration supports a variety of protocols, the Endress+Hauser service protocols, and connection to Endress+Hauser Bluetooth field devices. The field devices can be connected directly via a suitable interface, such as a modem (point-to-point). a bus system (point-to-bus) or a wireless connection (WLAN/Bluetooth). The Field Xpert software package is fast, easy and intuitive to use. The Field Xpert device library has more than 2,700 preinstalled device and communication drivers. They can be used to operate practically all HART and FOUNDATION Fieldbus devices (FieldComm Group libraries). Furthermore all Endress+Hauser field device drivers are installed. Further device drivers (DTMs) can be installed additionally. The generic HART DTM and PROFIBUS profile DTMs also enable operation of all the important basic functionalities of the relevant field devices.

#### Supported field devices and protocols

Endress+Hauser field devices and 3rd-party field devices

- HART
- PROFIBUS DP/PA
- FOUNDATION Fieldbus
- Modbus
- IO-Link

### **Endress+Hauser service protocols**

- CDI

- ISSIPCPCP

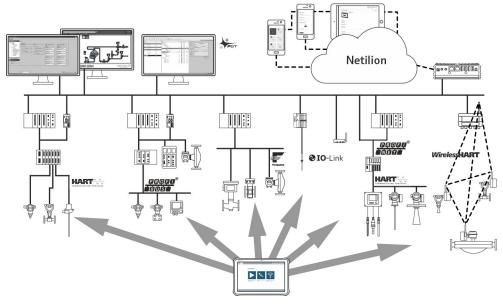

**₽** 1 Network architecture

The following communication methods are supported by the Field Xpert SMT tablet PC:

| Communication      | Interface/modem/gateway             | Use in non-<br>hazardous zone<br>permitted? | Use in hazardous zone permitted? |
|--------------------|-------------------------------------|---------------------------------------------|----------------------------------|
| HART               | Commubox FXA195 (4 to 20 mA)        | Yes                                         | No                               |
|                    | MACTek Bluetooth modem (4 to 20 mA) | Yes                                         | Yes                              |
|                    | Memograph RSG45 (4 to 20 mA)        | Yes                                         | No                               |
|                    | MACTek USB modem (4 to 20 mA)       | Yes                                         | No                               |
|                    | FieldPort SFP50                     | Yes                                         | Yes                              |
|                    | Fieldgate SFG250                    | Not applicable                              | Not applicable                   |
|                    | Tank Scanner NXA820                 | Not applicable                              | Not applicable                   |
|                    | BARTEC add-on module                | Yes                                         | Yes                              |
| PROFIBUS           | Softing PROFlusb                    | Yes                                         | No                               |
|                    | Softing PBpro USB                   | Yes                                         | No                               |
|                    | FieldPort SFP50                     | Yes                                         | Yes                              |
|                    | Fieldgate SFG500                    | Not applicable                              | Not applicable                   |
| FOUNDATION         | NI USB                              | Yes                                         | No                               |
| Fieldbus           | Softing FFusb                       | Yes                                         | No                               |
|                    | FieldPort SFP50                     | Yes                                         | Yes                              |
| Bluetooth          |                                     | Yes                                         | Yes                              |
| Modbus             | Modbus serial                       | Yes                                         | No                               |
| WirelessHART       | Wireless HART adapter SWA70         | Yes                                         | Yes                              |
|                    | WirelessHART Fieldgate SWG70        | Yes                                         | Yes                              |
| Endress+Hauser     | Commubox FXA291                     | Yes                                         | No                               |
| service interfaces | Commubox FXA193                     | Yes                                         | No                               |

| Communication | Interface/modem/gateway | Use in non-<br>hazardous zone<br>permitted? | Use in hazardous zone permitted? |
|---------------|-------------------------|---------------------------------------------|----------------------------------|
|               | TXU10 V2                | Yes                                         | No                               |
|               | TXU10 V1                | Yes                                         | No                               |
|               | CDI USB                 | Yes                                         | No                               |
|               | CDI TCP/IP              | Yes                                         | Yes                              |
| IO-Link       | FieldPort SFP20         | Yes                                         | No                               |

# HART point-to-point connection via Commubox FXA195

This diagram shows a HART point-to-point connection with an FXA195 USB/HART modem. If an FXA195 is connected to the computer, the Field Xpert SMT77 tablet PC can connect to the device automatically.

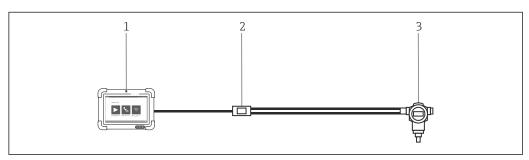

- $\blacksquare$  2 Point-to-point connection with a HART field device
- 1 Field Xpert SMT77 tablet PC
- 2 HART Commubox FXA195
- 3 Field device

To establish communication with the HART device, a resistor of at least 250  $\Omega$  must be provided in the circuit. The way in which this is done depends upon the system architecture and power source used. Please read the FXA195 manual carefully.

### Connection via WLAN and Bluetooth

This diagram shows how to establish a connection to a WLAN-enabled or Bluetooth-enabled Endress+Hauser device.

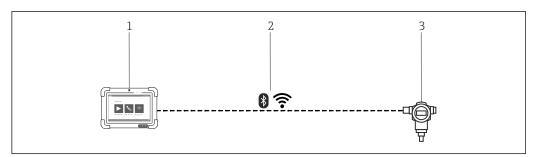

- 3 Connection via WLAN and Bluetooth
- 1 Field Xpert SMT77 tablet PC
- 2 WLAN or Bluetooth
- 3 Field device

# HART point-to-point communication via FieldPort SFP50

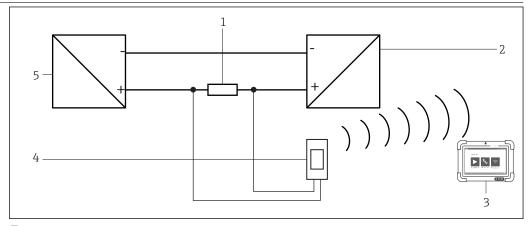

■ 4 Point-to-point connection via a load resistor

- 1 Load resistor: 250 to 1100  $\Omega$
- 2 HART device
- 3 Field Xpert SMT77 tablet PC
- 4 FieldPort SFP50
- 5 Transmitter power supply unit

### CDI point-to-point connection

This diagram shows a CDI point-to-point connection with a Commubox FXA291 interface. If this Commubox is connected to the computer, the Field Xpert SMT77 tablet PC can connect to the device automatically.

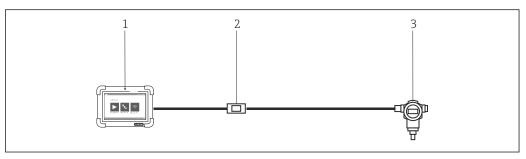

 $\blacksquare$  5 CDI point-to-point connection with a field device

- 1 Field Xpert SMT77 tablet PC
- 2 Commubox FXA291 CDI
- 3 Field device with CDI interface

### PROFIBUS point-to-bus connection

This diagram shows how the connection from PROFIBUS DP to PROFIBUS PA can be established using a Siemens DP/PA Link or a Pepperl+Fuchs SK3.

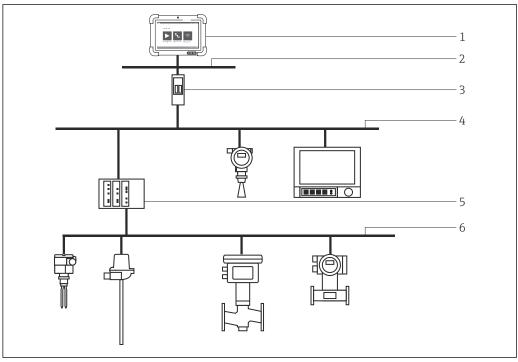

**₽** 6 PROFIBUS point-to-bus connection via Fieldgate SFG500

- Field Xpert SMT77 tablet PC Ethernet
- 2
- Fieldgate SFG500 PROFIBUS DP
- 3 4 5
- Segment coupler
- PROFIBUS PA

#### Communication and data processing

| USB          | USB 2.0                           |
|--------------|-----------------------------------|
| Wireless LAN | IEEE 802.11 a/b/g/n/ac 2 antennas |
| Bluetooth    | Bluetooth 4.1 LE, Class I         |
| Wireless WAN | 4G/LTE WWAN (optional)            |

### **Power supply**

### Supply voltage

| Voltage | 19 V   |
|---------|--------|
| Current | 3.42 A |
| Power   | 65 W   |

### **Battery**

### Replaceable, rechargeable lithium polymer battery

| Туре         | Internal  | External                                                                     |  |  |
|--------------|-----------|------------------------------------------------------------------------------|--|--|
| Voltage      | 7.4 V     | 7.4 V                                                                        |  |  |
| Power        | 4200 mAh  | 4200 mAh                                                                     |  |  |
| Battery life | Up to 3 h | Internal and external battery up to 5 h                                      |  |  |
|              |           | The external battery can be hot-swapped during operation in hazardous areas. |  |  |

### Performance characteristics

### Hardware

| CPU                           | Intel N3710 1.6 GHz or better (turbo 2.56 GHz)                                                                                                    |  |  |
|-------------------------------|----------------------------------------------------------------------------------------------------|--|--|
| Working memory                | 8 GB SODIM DDR3L-1600                                                                                                    |  |  |
| Memory                        | 128 GB SATA uSSD                                                                                                    |  |  |
| Display                       | 10.1" (1920 x 1200) LCD display, 2x bonded Gorilla Glass 10 points multi-touch Brightness 700cd/m <sup>2</sup> Contrast ratio 800:1 LED background lighting Viewing angle of 89° from all sides |  |  |
| LED display                   | Operational display Charging indicator Mass storage status Radio connection status                                                                                                    |  |  |
| Keys                          | On/off Volume Home/menu Touch button for barcode/camera Programmable touch button                                                                                                    |  |  |
| Audio                         | 2 microphones with integrated noise cancellation 2 speakers (2 x $0.5$ W                                                                                                    |  |  |
| Scanner                       | 1D/2D barcode scanner (optional)                                                                                                    |  |  |
| RFID                          | RFID reader HF/NFC                                                                                                    |  |  |
| Camera                        | 2 MP camera on the front<br>5 MP camera or better on the back with auto focus and flash                                                                                                    |  |  |
| Connections                   | MicroSD card slot Micro SIM card slot Charging port Docking port                                                                                                    |  |  |
| Connection to docking station | 4x USB 2.0 RS232 Ethernet 10/100 Mbit/s 1x HDMI Charging port                                                                                                    |  |  |
| Expansion port                | HART add-on module                                                                                                    |  |  |

### Software

| Operating system    | Windows 10 SAC                                                           |
|---------------------|--------------------------------------------------------------------------|
| Configured software | Touch-enabled device configuration software optimized for Field Xpert    |
| Standard software   | Standard configurable Windows user interface with icons, shortcuts, etc. |

8

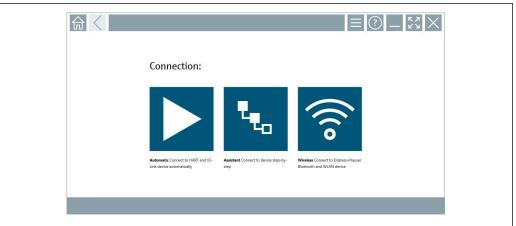

A0048390

**₽** 7 Start screen with one-click automatic scan button

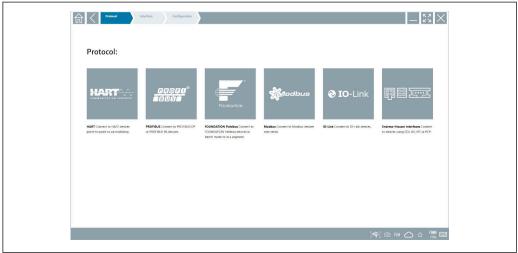

A0048391

₽8 Protocol selection for manual selection of connection

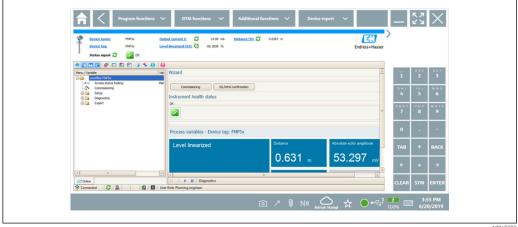

**₽** 9 Device configuration

### **Environment**

Ambient temperature range -20 to 50 °C (-4 to 122 °F) (without cold start)

| Storage temperature                 | −20 to 50 °C (−4 to 122 °F)                                                      |
|-------------------------------------|----------------------------------------------------------------------------------|
| Humidity                            | 5 to 95 % (non-condensing)                                                       |
| Operating height                    |                                                                                  |
| Degree of protection                | IP65 (EN/IEC 60529)                                                              |
| Vibration resistance                |                                                                                  |
| Shock resistance                    | Can withstand a drop of over 1 m onto concrete (incl. add-on module and battery) |
| Electromagnetic compatibility (EMC) |                                                                                  |

### **Mechanical construction**

### Design, dimensions

290 mm  $\cdot$  209 mm  $\cdot$  33 mm (11.42 in  $\cdot$  8.23 in  $\cdot$  1.3 in)

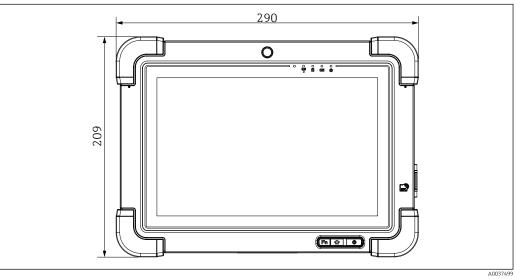

■ 10 Front view

10

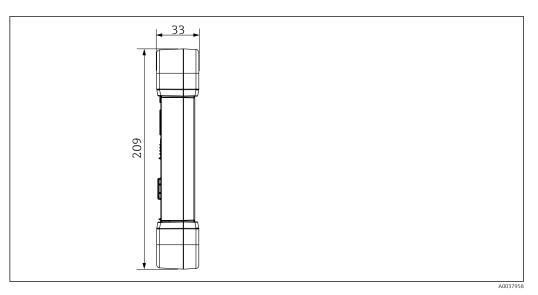

■ 11 Side view

Weight

2.3 kg (5.1 lb)

### Display and user interface

| Operating concept | Automatic connection to field devices or via wizard |
|-------------------|-----------------------------------------------------|

DTM user interface and language depend on the field device and manufacturer

Languages

Choice of languages within the Field Xpert software: AR, CS, DE, ES, FI, FR, ID, IT, JA, KO, NL, PL, PT, RU, EN, SV, TH, TR, VI, ZH

### Certificates and approvals

The latest approvals for the product are available from www.endress.com:

- 1. Select the product using the filters and search field.
- 2. Open the product page.
- 3. Select **Downloads**.
  - ► A list of all approvals and declarations appears.

### Ordering information

Detailed ordering information is available from your nearest sales organization www.addresses.endress.com or in the Product Configurator at www.endress.com:

- 1. Select the product using the filters and search field.
- 2. Open the product page.
- 3. Select **Configuration**.

### Product Configurator - the tool for individual product configuration

- Up-to-the-minute configuration data
- Depending on the device: Direct input of measuring point-specific information such as measuring range or operating language
- Automatic verification of exclusion criteria
- Automatic creation of the order code and its breakdown in PDF or Excel output format
- Ability to order directly in the Endress+Hauser Online Shop

#### Scope of delivery

The scope of delivery comprises:

- Field Xpert SMT77 tablet PC
- AC charger (100 to 240 V<sub>AC</sub>, 1.5 A, 50 to 60 Hz) with connecting cable EU, US, UK, CH, IT, ZA, AU
- Software and interfaces/modem as per order

### Accessories

The accessories currently available for the product can be selected at www.endress.com:

- 1. Select the product using the filters and search field.
- 2. Open the product page.
- 3. Select Spare parts & Accessories.

### **Documentation**

#### Standard documentation

- Field Xpert SMT77 Operating Instructions BA01923S/04/EN
- Field Xpert SMT77 Innovation Brochure INO1136S/04/EN

### Registered trademarks

Windows  $10 \text{ IoT Enterprise}^{\circledast}$  is a registered trademark of Microsoft Corporation, Redmond, Washington, USA.

Intel® Core™ is a registered trademark of Intel Corporation, Santa Clara, USA.

BARTEC Agile X IS is a registered trademark of BARTEC Top Holding GmbH, Bad Mergetheim/Germany.

FOUNDATION™ Fieldbus is the trademark of the FieldComm Group, Austin, TX 78759, USA.

 $HART^{\text{@}}$ , Wireless $HART^{\text{@}}$  is the registered trademark of the FieldComm Group, Austin, TX 78759, USA.

PROFIBUS® is a registered trademark of the PROFIBUS User Organization, Karlsruhe/Germany.

Modbus is the registered trademark of Modicon, Incorporated.

IO-Link® is a registered trademark of the IO-Link Community c/o PROFIBUS User Organization, (PNO) Karlsruhe/ Germany - www.io-link.com

All other brand and product names are trademarks or registered trademarks of the companies and organizations in question.

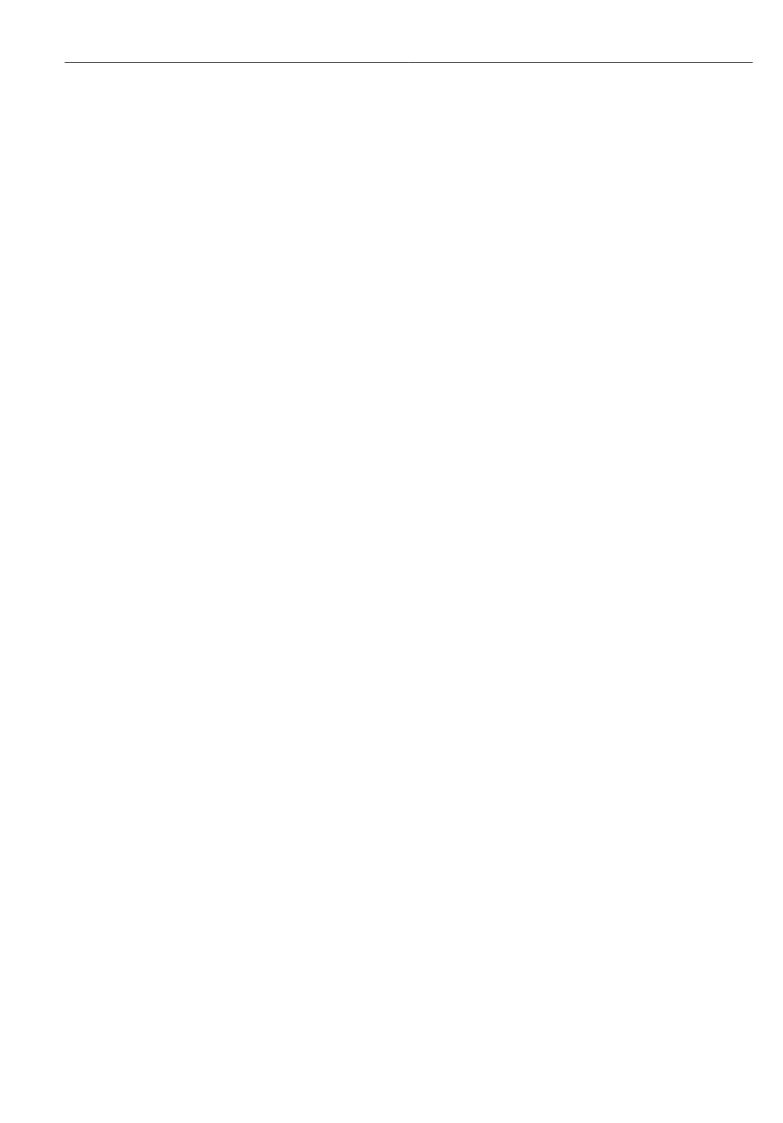

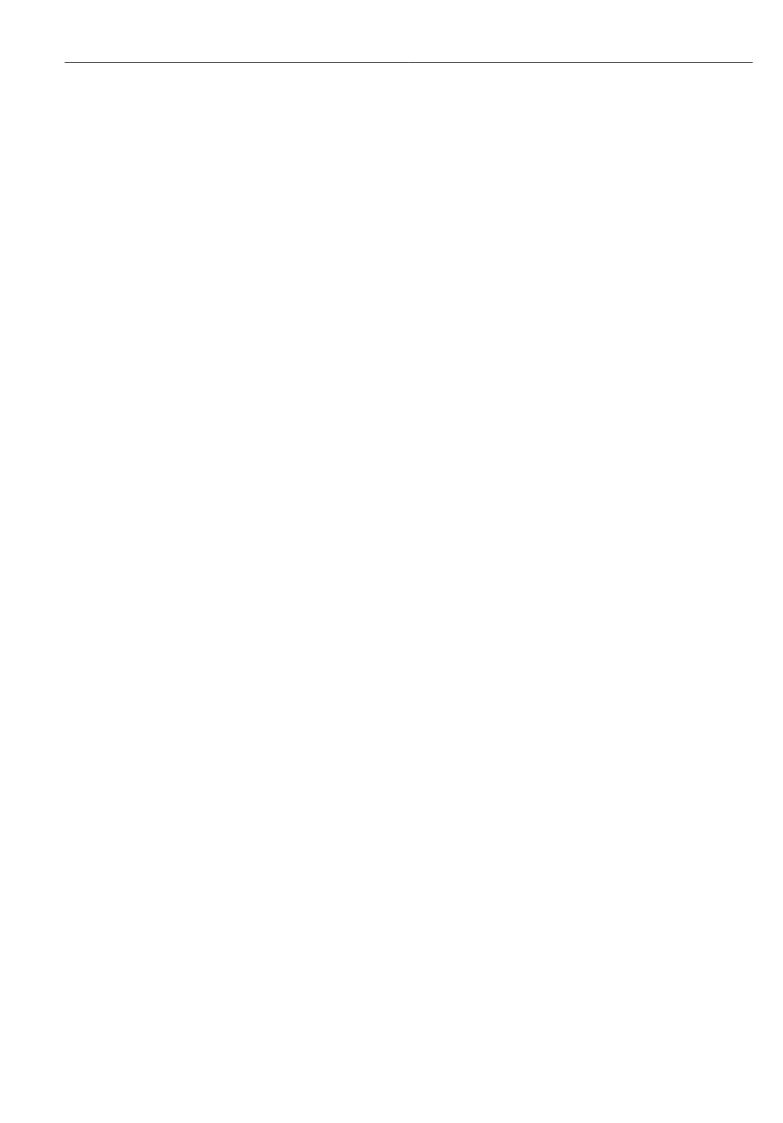

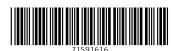

www.addresses.endress.com